# Revenue Snapshot Report

Last Modified on 08/20/2019 4:39 pm EDT

The **Revenue Snapshot** report displays <u>revenue</u> by both *Payment Method* and *Category 1*.

From the *Reports* menu > *Transactions* / *Financials*, the Revenue Snapshot report can be found under the *Recommended* tab.

- ★ Backup journal entries created using Jackrabbit's integration with QuickBooks.
- Analyze each day's revenue by Payment Method and Category 1 with ease.
- ★ View revenue subtotals for each Category 1 for the specified date or date range.

#### Search Criteria

Use the Search Criteria to narrow results down to the payments you want to work with.

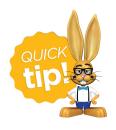

Leaving a field blank is the same as saying "all".

### Revenue Snapshot

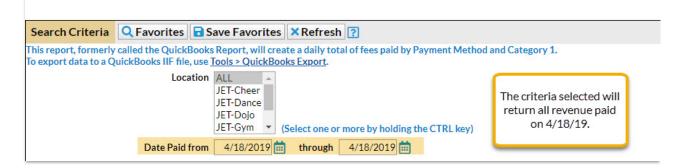

## **Display Settings**

Before submitting for results, you can adjust the following settings:

- Subheading
- Show Refunds
- Show Notes
- Report format

## The Report Results

|            |           | F              | Revenue Snapshot        |                               |               |         |
|------------|-----------|----------------|-------------------------|-------------------------------|---------------|---------|
| Date       | Location  |                | 4/18/2019 - 4/18/2019   |                               |               |         |
|            | 7.00 mm.  | Payment Method |                         |                               |               | Amount  |
| 04/18/2019 | JET-Dance | MC             |                         |                               |               | 100.00  |
|            |           |                | Daily Pay               | Daily Payment Method Subtotal |               |         |
|            |           | Category       | Type                    | Pmt Mthd                      | <b>Amount</b> | Amoun   |
| 04/18/2019 | JET-Cheer | Drop In        | Tuition Fee             | MC                            | -100.00       |         |
| 04/18/2019 | JET-Cheer | Drop In        |                         |                               | Subtotal:     | -100.00 |
|            |           |                | Daily Category Subtotal |                               |               | -100.00 |
|            |           |                | Report Subtotal         |                               |               | 100.00  |
|            |           |                |                         |                               |               |         |
|            |           |                | Repo                    | ort Total                     |               | 100.00  |

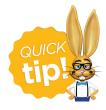

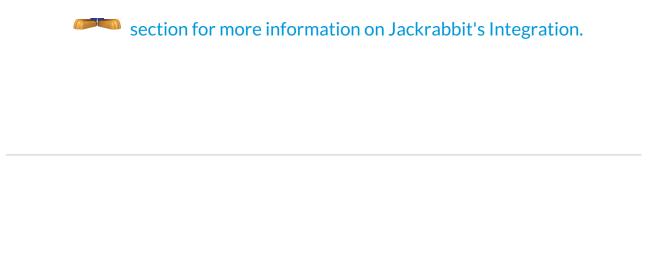